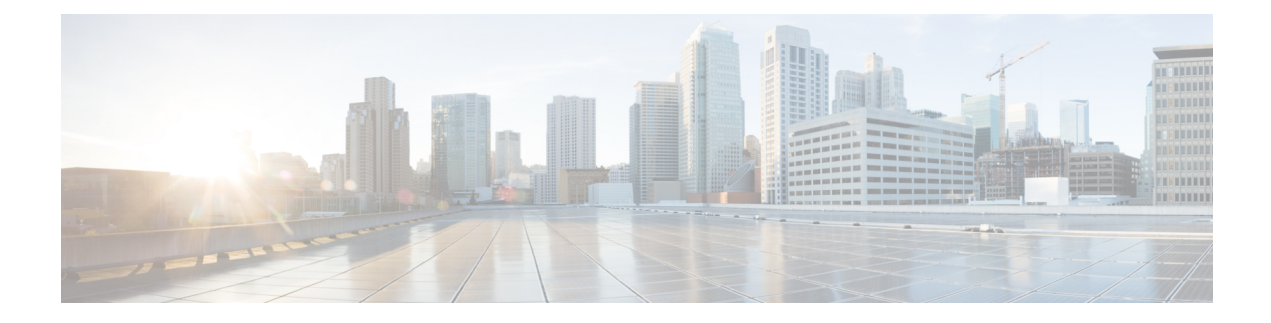

# **Configure Hunt Pilots**

- Hunt Pilot [Overview,](#page-0-0) on page 1
- Hunt Pilot [Configuration](#page-0-1) Task Flow, on page 1
- Hunt Pilot Interactions and [Restrictions,](#page-5-0) on page 6

# <span id="page-0-0"></span>**Hunt Pilot Overview**

A hunt pilot comprises a number or pattern and a set of associated digit manipulations that can route calls to a group of phones or directory numbers in a line group.

Hunt pilots work in conjunction with hunt lists, which are prioritized lists of eligible paths (line groups) for incoming calls. When a call is placed to a hunt pilot DN, the system offers the call to the first line group specified in the hunt list. If no one in the first line group answers the call, the system offers the call to the next line group specified in the hunt list. Line groups control the order in which the call is distributed to phones within the group. They point to specific extensions, which are typically IP phone extensions or voicemail ports. Line groups cannot point to Computer Telephony Integration (CTI) ports and CTI route points, so you cannot use hunt pilots to distribute calls to endpoints that are controlled through CTI applications such as Cisco Customer Response Solution (CRS) or IP Interactive Voice Response (IP IVR).

A hunt pilot can distribute calls to any of its assigned line groups, even if the line groups and the hunt pilot reside in different partitions. A call distributed by the hunt pilot overrides all the partitions and calling search space restrictions.

# <span id="page-0-1"></span>**Hunt Pilot Configuration Task Flow**

Complete these tasks to configure hunt pilots for your system. Hunt pilots can be used to route calls to a group of phones or directory numbers in a line group.

#### **Procedure**

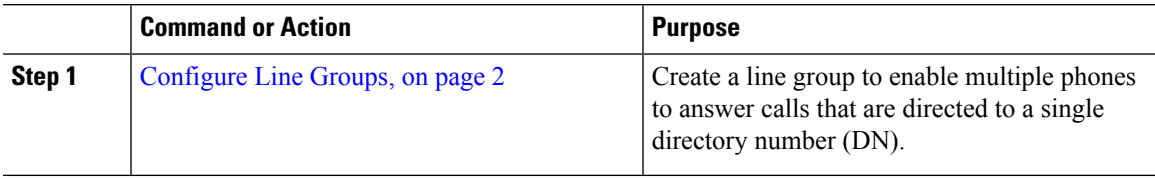

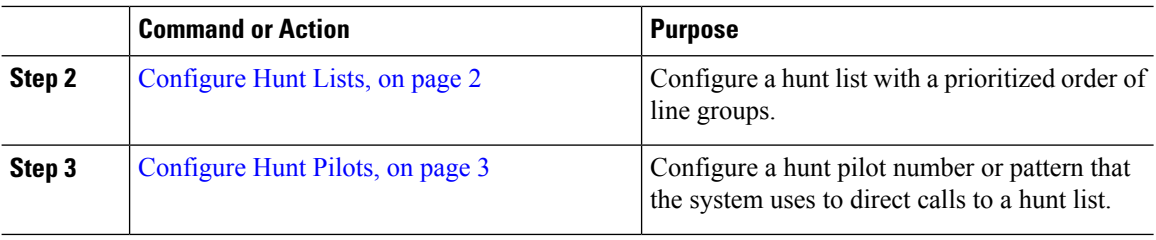

## <span id="page-1-0"></span>**Configure Line Groups**

Line groups let multiple phones answer calls that are directed to a single directory number. The Distribution Algorithm controls the order in which an incoming call gets distributed to the phones in the group.

#### **Procedure**

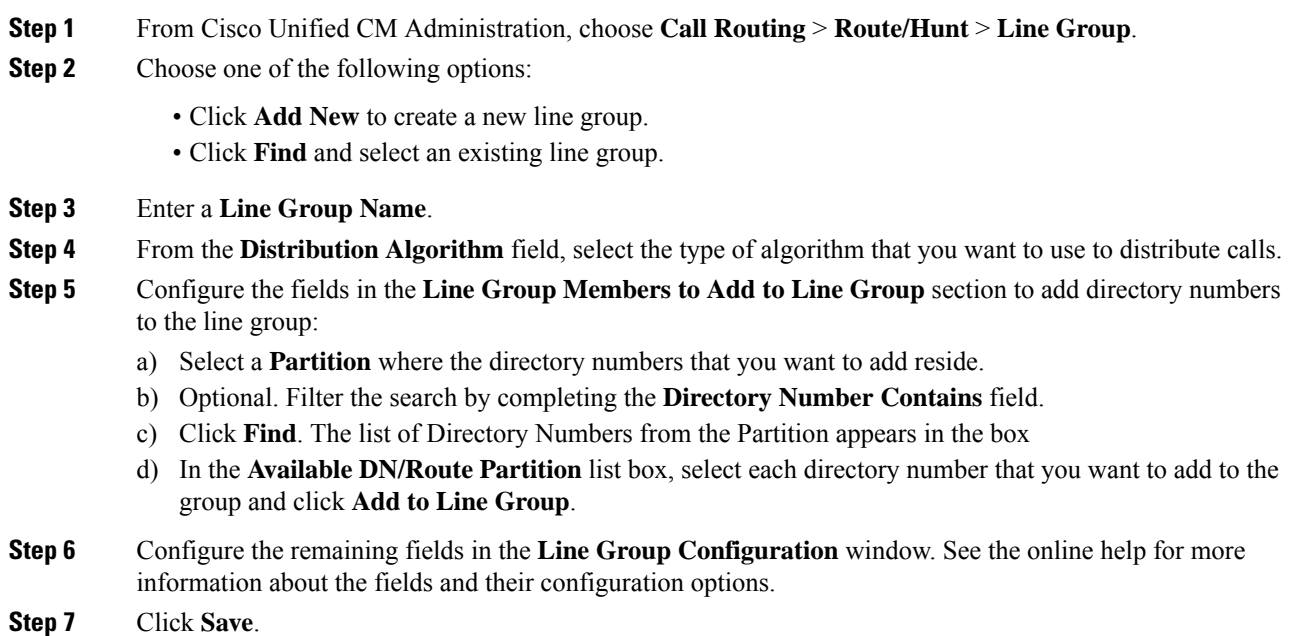

## <span id="page-1-1"></span>**Configure Hunt Lists**

A hunt list is a prioritized list of line groups. When the system routes a call through a hunt list, it uses the line groups in the order that you define in the hunt list.

#### **Procedure**

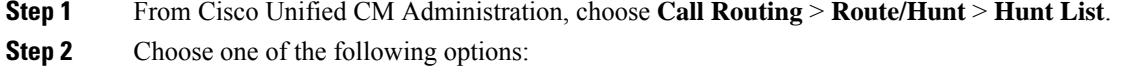

• Click **Add New** to create a new list.

- Click **Find** and select an existing list.
- **Step 3** Enter the **Name** for the Hunt List.
- **Step 4** Select a **Cisco Unified Communications Manager Group** to which you want to register the Hunt List.
- **Step 5** Check the **Enable this Hunt List** check box to enable the hunt list immediately when you click Save.
- **Step 6** Check the **For Voice Mail Usage** check box if the hunt list is for voice mail.
- **Step 7** Click **Save**.
- **Step 8** Add line groups to your hunt list:
	- a) Click **Add Line Group**.
	- b) From the **Line Group** drop-down, select a line group to add to the hunt list.
	- c) Click **Save**.
	- d) Repeat these steps to add additional line groups.

## <span id="page-2-0"></span>**Configure Hunt Pilots**

Configure a hunt pilot number or pattern that the system uses to route calls to a line group.

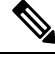

For information about wildcards and special characters that you can use for the hunt pilot, see [Wildcards](#page-3-0) and Special [Characters](#page-3-0) in Hunt Pilots, on page 4. **Note**

### **Procedure**

**Step 1** From Cisco Unified CM Administration, choose **Call Routing** > **Route/Hunt** > **Hunt Pilot**.

- **Step 2** Choose one of the following options:
	- Click **Add New** to create a new hunt pilot.
	- Click **Find** and select an existing hunt pilot.
- **Step 3** In the **Hunt Pilot** field, enter the number or pattern that you want to use to route calls.
- **Step 4** From the **Hunt List** drop-down, select the hunt list to which you want to direct calls that match the hunt pilot number.
- **Step 5** Complete the remaining fields in the **Hunt Pilot Configuration** window. For help with the fields and their settings, see the online help.
- **Step 6** If you want to enable Call Queuing, check the **Queue Calls** check box and configure the fieldsin the **Queuing** section.
- **Step 7** Assign any digit transformation patterns that you want to apply to calling, connected or called parties.
- **Step 8** Click **Save**.

## <span id="page-3-0"></span>**Wildcards and Special Characters in Hunt Pilots**

Wildcards and special characters in hunt pilots allow a hunt pilot to match a range of numbers (addresses). Use these wildcards and special characters also to build instructions that enable the Cisco Unified Communications Manager to manipulate a number before sending it to an adjacent system.

The following table describesthe wildcards and special charactersthat Cisco Unified Communications Manager supports.

| <b>Character</b> | <b>Description</b>                                                                                                    | <b>Examples</b>                                                                                                    |
|------------------|----------------------------------------------------------------------------------------------------|----------------------------------------------------------------------------------------------------|
| $\circleda$      | The at symbol $(Q)$ wildcard<br>matches all National Numbering                                                                                                    | The route pattern $9.(\alpha)$ routes or blocks all numbers<br>that the National Numbering Plan recognizes.              |
|                  | Plan numbers.<br>Each route pattern can have only<br>one @ wildcard.                                                                                                    | The following route patterns examples show National<br>Numbering Plan numbers that the $\omega$ wildcard<br>encompasses: |
|                  |                                                                                                    | $\cdot 0$                                                                                                    |
|                  |                                                                                                    | • 1411                                                                                                    |
|                  |                                                                                                    | • 19725551234                                                                                                    |
|                  |                                                                                                    | • 101028819725551234                                                                                                    |
|                  |                                                                                                    | $\cdot$ 01133123456789                                                                                                   |
| X                | The X wildcard matches any single<br>digit in the range 0 through 9.                                                                                                    | The route pattern 9XXX routes or blocks all numbers<br>in the range 9000 through 9999.                                   |
| Ţ                | The exclamation point (!) wildcard<br>matches one or more digits in the<br>range 0 through 9.                                                                                 | The route pattern 91! routes or blocks all numbers in<br>the range 910 through 91999999999999999999999.                  |
| $\overline{?}$   | The question mark (?) wildcard<br>matches zero or more occurrences<br>of the preceding digit or wildcard<br>value.                                                            | The route pattern 91X? routes or blocks all numbers<br>in the range 91 through 91999999999999999999999.                  |
|                  | If the question mark<br><b>Note</b><br>(??) wildcard is used,<br>the second question<br>mark does not match<br>the empty input.<br>Example router<br>pattern:<br>*33X?*X?*X?# |                                                                                                    |
| $^{+}$           | The plus sign $(+)$ wildcard matches<br>one or more occurrences of the<br>preceding digit or wildcard value.                                                                  | The route pattern 91X+ routes or blocks all numbers<br>in the range 910 through 91999999999999999999999.                 |

**Table 1: Wildcards and Special Characters**

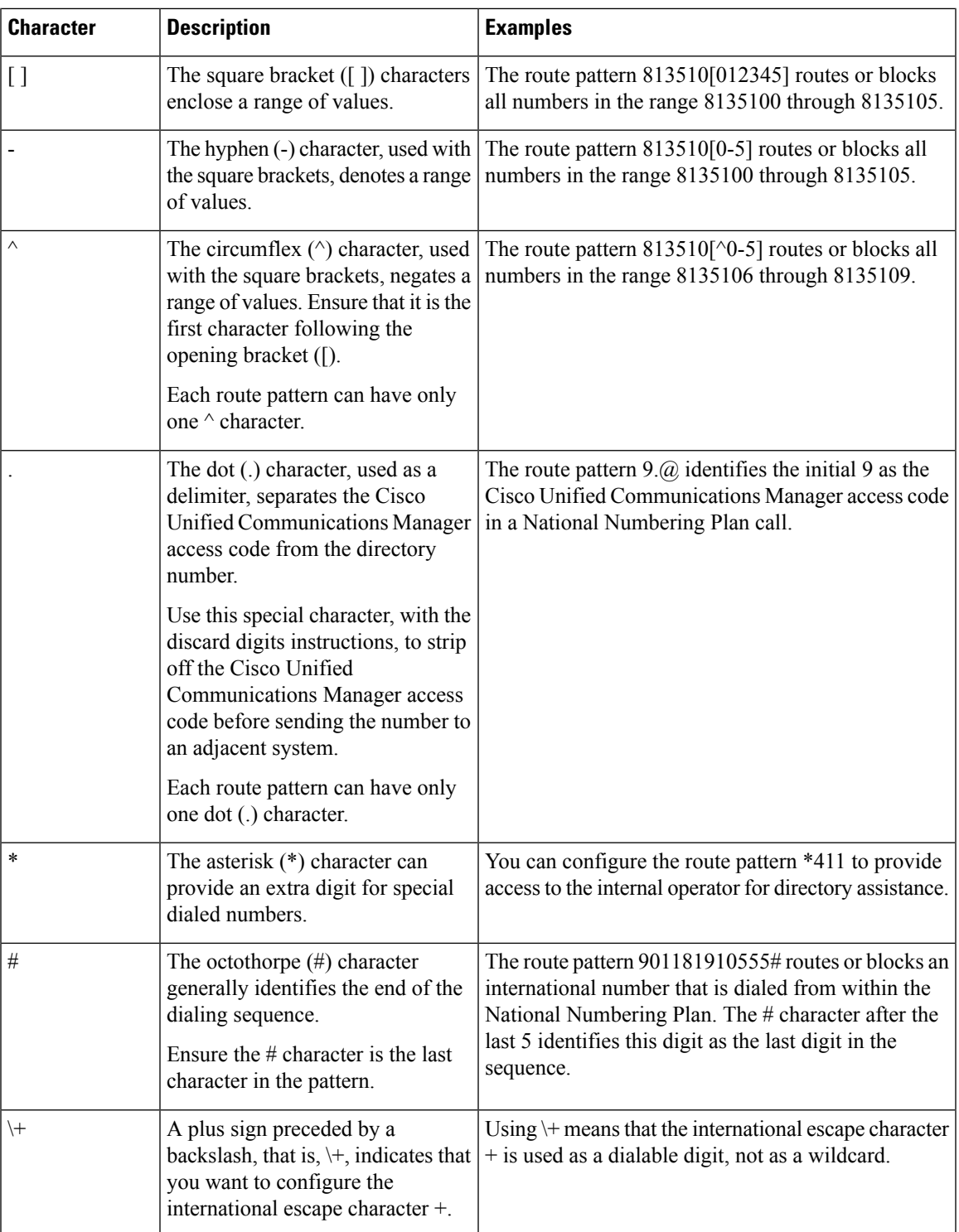

## **Performance and Scalability for Hunt Pilots**

The following performance and scalability restrictions apply:

• A single Unified CM Cluster supports a maximum of 15,000 hunt list devices.

- A single Unified CM Subscriber supports a maximum of 100 hunt pilots with call queuing enabled per node
- Hunt list devices may be a combination of 1500 hunt lists with ten IP phones in each hunt list, 750 hunt lists with twenty IP phones in each hunt list, or similar combinations

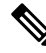

When using the broadcast algorithm for call coverage, the number of hunt list devices is limited by the number of busy hour call attempts (BHCA). Note that a BHCA of 10 on a hunt pilot pointing to a hunt list or hunt group containing 10 phones and using the broadcast algorithm is equivalent to 10 phones with a BHCA of 10. **Note**

- The maximum number of hunt pilots is 100 per Unified CM subscriber node with call queue enabled when configured with 32 callers which is allowed in the queue. The total number of queue slots per node (the value of "Maximum Number of Callers Allowed in Queue" for all Call Queuing Enabled HuntPilots on the node combined) is limited to 3200. The maximum number of simultaneous callers in a queue for each hunt pilot is 100, meaning 100 callers per hunt pilot is allowed in a queue and the maximum number of hunt pilots is reduced to 32. The maximum number of members across all hunt lists does not change when call queuing is enabled.
- The maximum wait time in queue for each hunt pilot that you can configure ranges from 0 to 3600 seconds (default 900). An increase in the number of hunt lists can require you to increase the dial plan initialization timer that is specified in the Unified Communications Manager service parameters. We recommend that you set the dial plan initialization timer to 600 seconds if you have 1500 hunt lists configured.
- We recommend having no more than 35 directory numbers for a single line group when using broadcast algorithms with call queuing. Additionally, the number of broadcast line groups depends on the busy hour call completion rate (BHCC). If there are multiple broadcast line groups in a Unified CM system, the number of maximum directory numbers in a line group must be less than 35. The number of busy hour call attempts (BHCA) for all the broadcast line groups should not exceed 35 calls set up per second.

# <span id="page-5-0"></span>**Hunt Pilot Interactions and Restrictions**

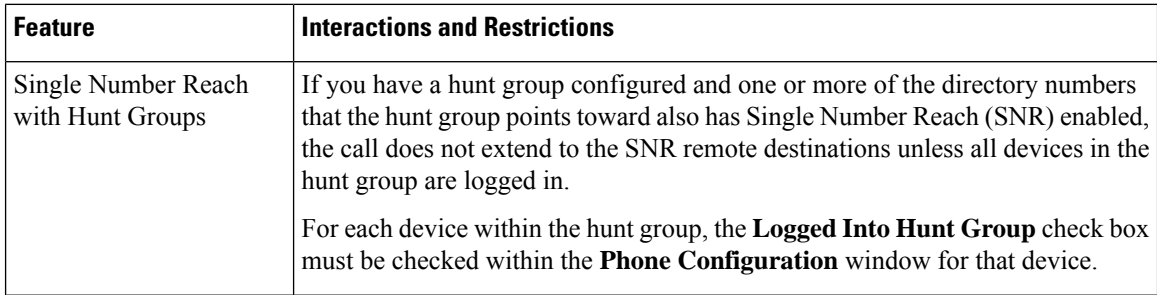

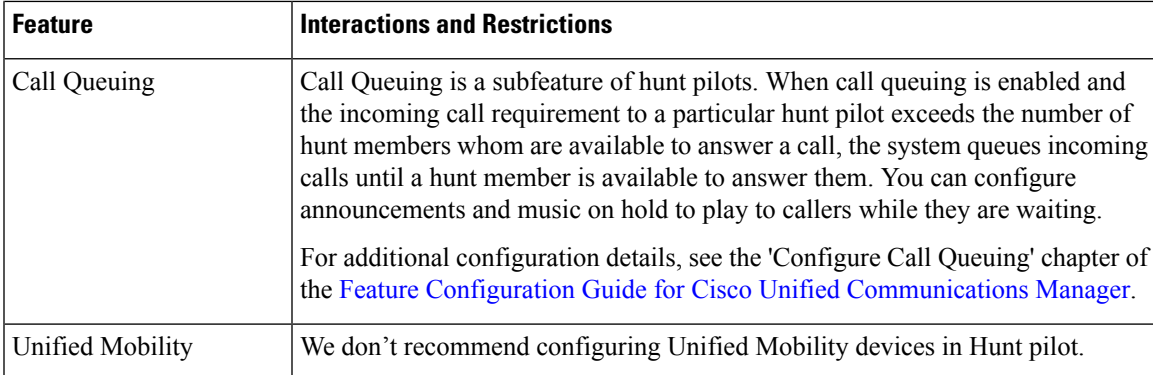

# **Calls Not Being Distributed**

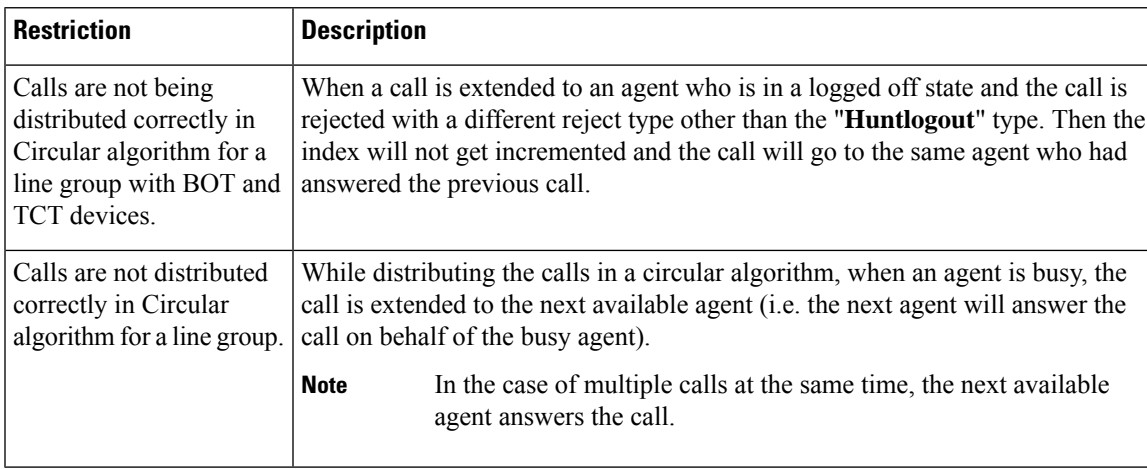

**Table 2: Calls are not being distributed with circular algorithm**

 $\mathbf I$